$<<$   $-3>>$ 

 $<<$ 

13 ISBN 9787040324877

10 ISBN 7040324873

出版时间:2012-6

 $(2012-06)$ 

, tushu007.com

页数:268

PDF

更多资源请访问:http://www.tushu007.com

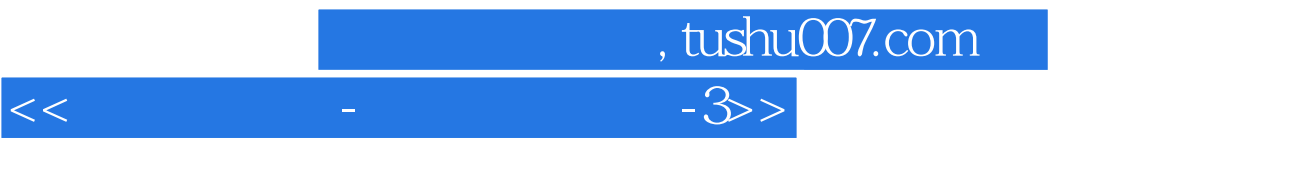

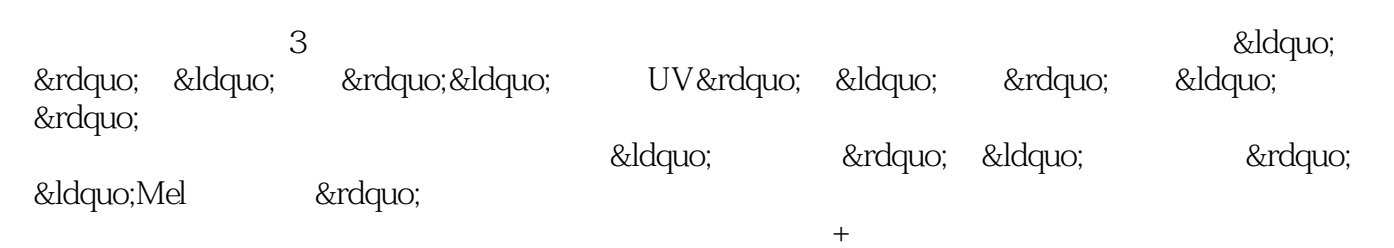

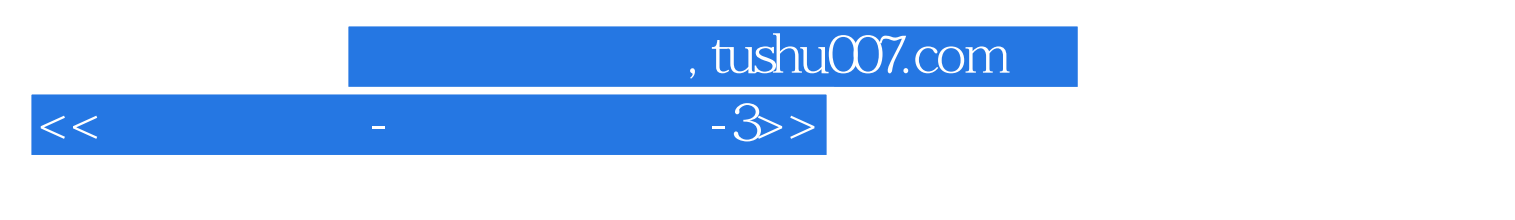

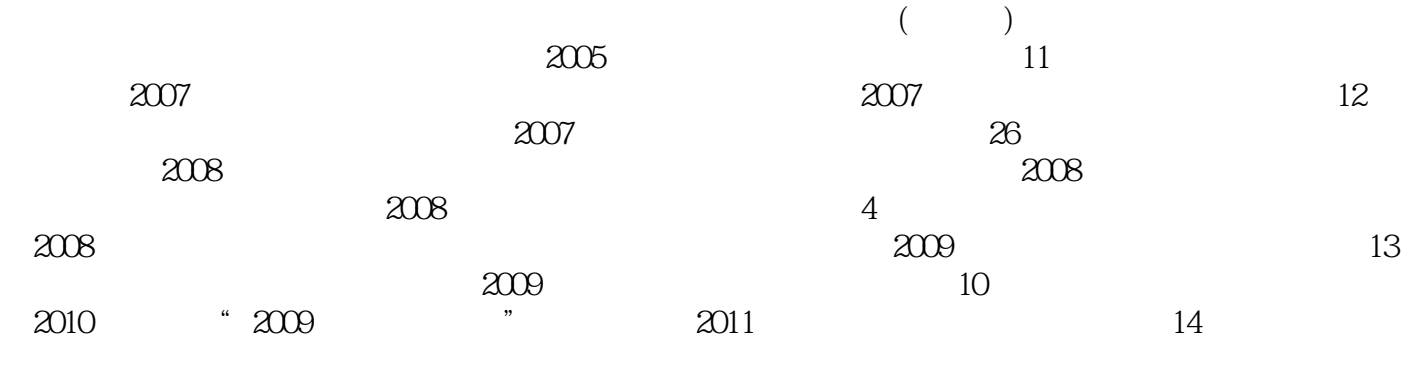

where the contract of the Autodesk and Autodesk and the contract of the Manda lands are seen as  $M$ anda la

## , tushu007.com  $<<$   $-3$ >

1 Maya 1.1 Maya 1.1 .1 Maya 1.2 Maya 1.2 Maya 1.2.1 1.2.2 1.3 Maya 1.3 1 Maya 1.3.2 Maya 1.2.1 1.2.2 1.3 Maya 1.3<br>2.1 Hypershade 2.1 Hypershade  $2.2$  2.3  $2.4$   $2.5$   $2.6$  $27$  3D 3.1 UV 3.1 uv 3.1 Nurbs UV 3.2 Polygon UV 3.2 uv 3.2.1 UV 3.2.2 UV 3.3 uv 3.3.1 UV 3.3.2 UV  $33$  UV  $34$  uv  $341$  UV  $342$ 343 UV 34 UV Relax 35  $UV$  3.5 UV 3.6 UV  $37$  UV  $36$ UV  $36$ UV  $361$  UV 3.8 LK\_-TransferUV UV 3.6.2 UV 3.6.2 UV  $\begin{minipage}[c]{0.9\linewidth} \emph{LK\_mirrorUV} \emph{for} \begin{minipage}[c]{0.9\linewidth} \emph{LK\_mirror\_Test} \emph{for} \end{minipage} \emph{for} \begin{minipage}[c]{0.9\linewidth} \emph{LK\_mirror\_Test} \emph{for} \end{minipage} \emph{for} \begin{minipage}[c]{0.9\linewidth} \emph{LK\_mirror\_Test} \emph{for} \begin{minipage}[c]{0.9\linewidth} \emph{LK\_mirror\_Test} \emph{for} \end{minipage} \emph{for} \begin{minipage}[c]{0.9\linewidth} \emph{LK\_mirror$ 36.4 UV 3.11 LK mirrorUVBox 4  $4.12D$  3D  $4.1.1$  2D 3D  $4.1$  2D 3D  $4.1$   $22D$  3 at the 4.3 As Projection As Projection As Projection At 2.2 4.2.1 EnvBall … 44 EnvBall 4.2.2 EnvChrome 4.2.3 EnvCube … 4.5 HDRShop 4.6 EnvCube 4.2.4 EnvSphere 4.2.5 EnvSky 4.7 4.8 4.8 4.2 4.4 and 4.3 4.3 4.3 4.3 to 4.3 to 4.3 to 4.3 to 4.3 to 4.3 to 4.3 to 4.3 to 4.3 to 4.3 to 4.3 to 4.3 to 4.3 to 4.3 to 4.3 to 4.3 to 4.3 to 4.3 to 4.3 to 4.3 to 4.3 to 4.3 to 4.3 to 4.3 to 4.3 t  $4.312D \t 4.323D \t 4.9 \t 3D \t 1$   $4.10 \t 3D$  $2 \t 411 \t 3D \t 3 \t 2D \t 44$ 4.4.1 Color Balance 4.12 GolorOffset 4.13 ColorOffset 4.14 GolorOffset 4.15 ColorGain 4.16 AphlaGain Bump 4.17 AphlaGain AlphaOffset Displacement  $4.42$  HeightField  $4.18$ HeightField 4.19 19 4.20 Maya  $4.4.3$  Effects  $4.4.4$   $4.21$   $4.22$  Nurbs  $4.5$   $4.23$   $4.24$  $51$   $51$   $52$   $521$  $5.22$   $5.2$   $5.2$   $5.23$   $5.3$  $524$   $54$   $54$ 5.6 Ramp 5.2.5 5.7 5.8 5.8  $526$  5.2  $59$  5.3 and 5.3.1 5.10 LayeredShader 5.11 LayeredShader 5.11 EayeredShader 5.3.2 Shading Map Surface Shader 5.12 Shading Map 5.13 Surface Shader 5.3.3 Use Background 5.14  $6$  6.1 6.1.1 6.1.2 6.1 Maya 6.1.3 6.2 6.2 Raytrace DepthMap 6.12 DepthMap Raytrace 6.2.2 DepthMap  $63$  A  $64$  B  $65$ C: 62.3 6.2.3 6.2.4 DepthMap  $66$  1 67  $\frac{2}{3}$ : 6.8 Lightlnfo 6.3 6.4 6.4 6.4 m  $69$  1  $610$  2  $6.11$   $3$   $6.42$   $6.12$ 

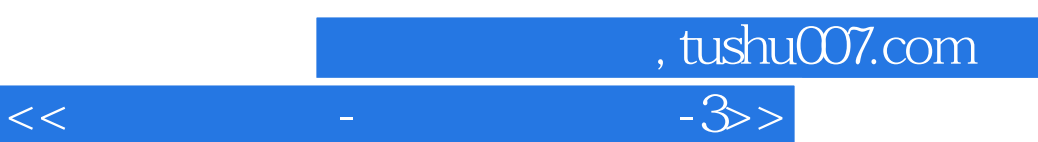

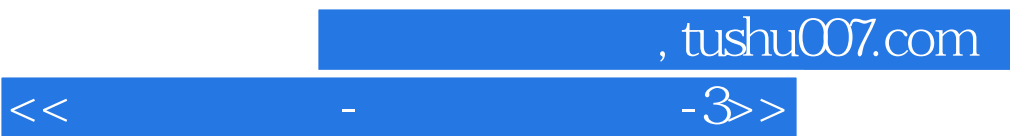

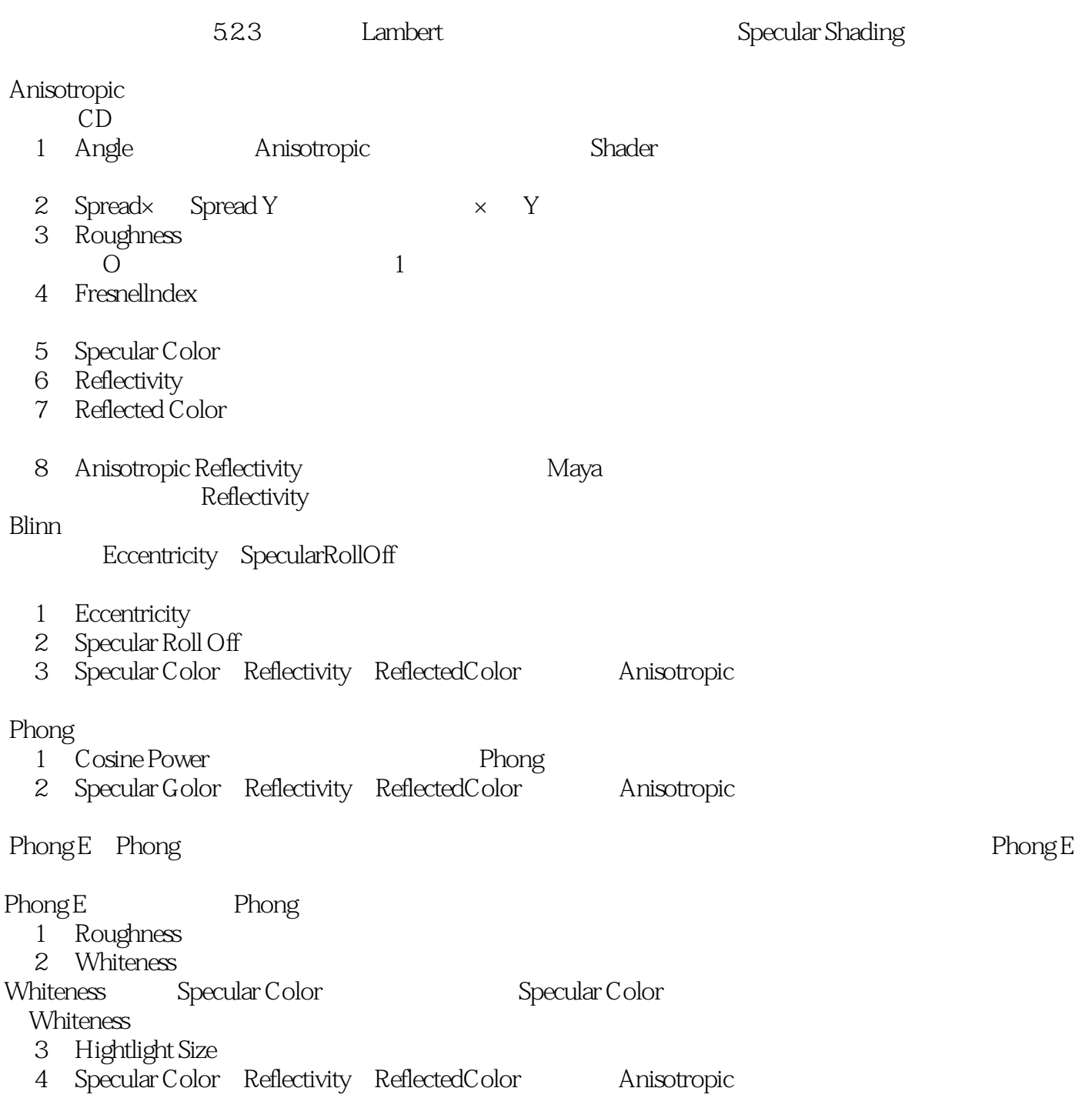

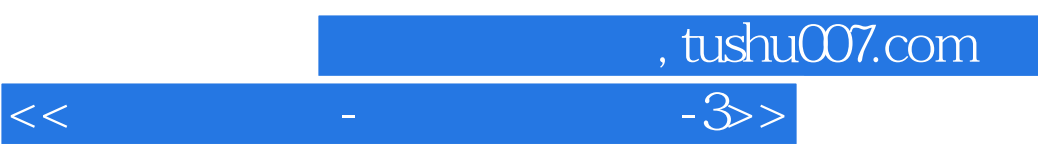

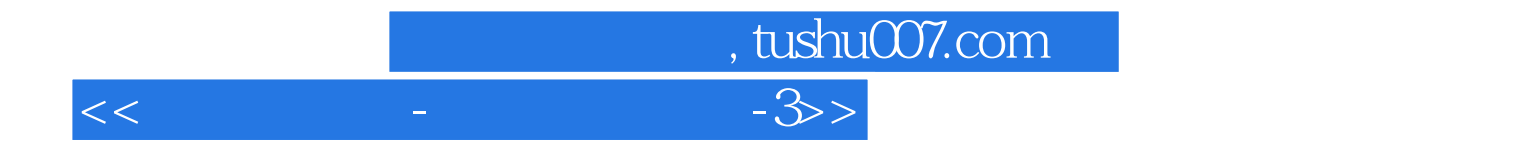

本站所提供下载的PDF图书仅提供预览和简介,请支持正版图书。

更多资源请访问:http://www.tushu007.com